## **Php Mysql For Dummies R 4th Edition**

Getting the books **php mysql for dummies r 4th edition** now is not type of inspiring means. You could not without help going in the manner of ebook store or library or borrowing from your associates to right to use them. T

It will not waste your time, agree to me, the e-book will certainly aerate you other business to read. Just invest tiny get older to contact this on-line statement **php mysgl for dummies r 4th edition** as competently as re

Complete CRUD Operation with PHP MySql Database MySQL Tutorial for Beginners [Full Course] PHP Programming Language Tutorial - Full Course<del>SQL Tutorial - Full Database Course for Beginners Inner Join on mysql in php</del> The Best Way to Learn Code -Top 5 PHP Programming Books!? [4K] PHP CRUD Tutorial with MySQL \u0026 Bootstrap 4 (Create, Read, Update, Delete)

Learning PHP, MySQL \u0026 JavaScript - 5th Edition

Outer join on mysql in php

MySQL Crash Course | Learn SQL Login System Tutorial with PHP and MYSQL Database Database Design Course - Learn how to design and plan a database Using Php [ with source code ] 1 How to Learn to Code - Best Resources, How Languages to Learn to Get a Job at Google, Facebook, Microsoft, etc. MySQL Tutorial for Beginners - 1 - Creating a Database and Adding Tables to it PHP in 2019 - Let's talk about it Join Different tables of a Database with Using PHP and MySQL Node is Tutorial for Beginners: Learn Node in 1 Hour | Mosh Top Programming Languages in 2020 Advanced Shopping Cart Tutorial With Php and MySgli Database HTML, CSS, JavaScript Explained [in 4 minutes f PHP with MySQL - (What is PHP?) - 1.1MySql Tutorial: CREATE database, add table \u0026 INSERT VALUE Php for Dummies - Php Tutorial 16: Introduction to MySQL Php Mysql For Dummies R PHP communicates with MySQL databases by using a set of functions developed specifically for this purpose. This list shows the syntax of these frequently used functions. mysqli\_select\_db(\$cxn, " dbname ",) mysqli\_query(\$cx

PHP, MySQL & JavaScript All-in-One For Dummies Cheat Sheet As of version 5.3, PHP has a native MySQL driver that is tightly coupled with the PHP engine, making it a good choice for PHP coders. Each DBMS has its own strengths and weaknesses. For example, PostgreSQL is also open sou

MySQL for Absolute Beginners - Elated PHP can be integrated with the number of popular databases, including MySQL, PostgreSQL, Oracle, Microsoft SQL Server, Sybase, and so on. The current major version of PHP is 7. All of the code in this tutorial has been tes

PHP 7 Tutorial - An Ultimate Guide for Beginners

PHP uses the setcookie() function to set new cookies and update existing cookies. Here's the basic format of the setcookie() function: >setcookie(name [, value] [, expire] [, path] [, domain] [, secure] [, httponly]) The o

PHP - dummies Steven Suehring is a technology architect and the author or editor of several popular technology books. Janet Valade is a technical writer, web designer, programmer, and systems analyst. She has conducted various tech semi

The Basics of Writing PHP Code - dummies PHP & MySQL Web Development All-in-One Desk Reference For Dummies is kind of one-stop shopping for the information you need to get up and running with these tools and put them to good use. It's divided into six handy minib

PHP & MySQL For Dummies Cheat Sheet - dummies

Share - PHP & MySQL for Dummies (R), 4th Edition by Janet Valade (Paperback, 2009) PHP & MySQL for Dummies (R), 4th Edition by Janet Valade (Paperback, 2009) 3 product ratings. 4.7 average based on 3 product ratings. 5. 2

PHP & MySQL for Dummies (R), 4th Edition by Janet Valade ... However PHP and MySQL for dummies is great for helping you set up simple data driven websites and coping with the many areas of difficulty that commonly arise. In particular it provides well commented PHP/MySQL code for th

PHP & MySQL Web Dev All-in-One Desk Reference for Dummies ... PHP, mySQL, JavaScript, and other web-building languages serve as the foundation for application development and programming projects at all levels of the web. Dig into this all-in-one book to get a grasp on these in-deman

Janet Valade is the author of PHP 5 For Dummies, PHP & MySQL Everyday Apps For Dummies, and PHP & MySQL: Your visual blueprint for creating dynamic, database-driven Web sites, as well as the author of Spring into Linux and PHP and MySQL For Dummies: Amazon.co.uk: Valade, Janet ...

This full updated 4th Edition of PHP & MySQL For Dummies gets you quickly up to speed, even if your experience is limited. Explains the easy way to install and set up PHP and MySQL using XAMPP, so it works the same on Linu

PHP and MySQL For Dummies: Amazon.co.uk: Valade, Janet ... PHP PDO for Dummies. Ask Question Asked 8 years, 2 months ago. Active 8 years, 2 months ago. ... Browse other questions tagged php mysql sql pdo or ask your own question. The Overflow Blog Can one person run an open source

PHP and MySQL For Dummies (For Dummies (Computers ... 555898 ffirs.qxd 3/4/04 11:15 AM Page iv PHP & MySQL For Dummies ¨, 2nd Edition Published by Wiley Publishing, Inc. 111 River Street Hoboken, NJ 07030-5774

mysql - PHP PDO for Dummies - Stack Overflow Php Mysql For Dummies R This full updated 4th Edition of PHP & MySQL For Dummies gets you quickly up to speed, even if your experience is limited. Explains the easy way to install and set up PHP and MySQL using XAMPP, so i

PHP & MySQL - index-of.co.uk

echo "\$db<br>\n"; } After you connect to the database, to submit a simple query, use the query () method: \$query = "SELECT bidderid, lastname, address. FROM bidders"; foreach (\$con->query (\$query) as \$row) {. \$bidderid = \$

\* Explains the easy way to install and set up PHP and MySQL using XAMPP, so it works the same on Linux, Mac, and Windows \* Shows you how to secure files on a Web host and by worked with useful and understandable code \* Pac clear, accurate code examplesPHP & MySQL For Dummies, 4th Edition provides what you need ...

PHP, MySQL, & JavaScript All-in-One For Dummies [2018] PDF ...

Php Mysql For Dummies R 4th Edition

About the Book Author. Steven Suehring is a technology architect and the author or editor of several popular technology books. Janet Valade is a technical writer, web designer, programmer, and systems analyst. She has cond

How MySQL Works - dummies

PHP, JavaScript, and HTML5 are essential programming languages for creating dynamic websites that work with the MySQL database. PHP and MySQL provide a robust, easy-to-learn, open-source solution for creating superb e-comm

PHP, MySQL, JavaScript & HTML5 All-in-One For Dummies ...

Download [PDF] Mysql For Dummies Pdf Free Download

Copyright code : 429cbd51bc76138bc9c50d470d922f4b

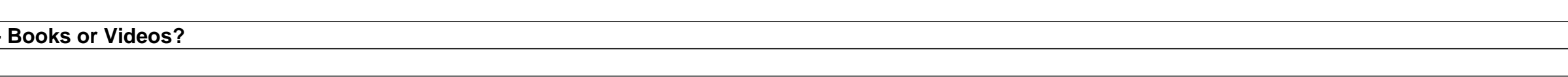

Click Download or Read Online button to get Mysql For Dummies Pdf Free Download book now. This site is like a library, Use search box in the widget to get ebook that you want. If the content Mysql For Dummies Pdf Free Down